## Within-cases analysis of binary responses<sup>1</sup> STA442/2101 Fall 2017

<sup>&</sup>lt;sup>1</sup>This slide show is an open-source document. See last slide for copyright information.

## The idea

- There are several binary responses for each case.
- Like was the person employed right after graduation, 6 months after, one year after . . . Yes or No
- Or did the consumer purchase at least one computer in  $2016, 2017, 2018...$
- Binary choices in laboratory studies can be repeated measures.
- Model: Logistic regression with a random shock for case, pushing all the log odds values for that case up and down by the same amount.
- Random shock is added to the regression equation for the log odds.
- Usually the random shock is normal what else?

#### A random intercept model For  $i = 1, \ldots, n$  and  $j = 1, \ldots, m$

• 
$$
B_1, \ldots, B_n \stackrel{i.i.d.}{\sim} N(0, \sigma^2)
$$

• Conditionally on  $B_i = b_i$  for  $i = 1, \ldots, n$ , binary responses  $y_{ij}$  are independent with

$$
\log\left(\frac{\pi_{ij}}{1-\pi_{ij}}\right) = (\beta_0 + b_i) + \beta_1 x_{ij1} + \ldots + \beta_{p-1} x_{ij,p-1}
$$

where 
$$
\pi_{ij} = P\{y_{ij} = 1\}.
$$

Some of the  $x_{ij}$  could be dummy variables for time period or treatment, different for  $j = 1, \ldots, m$  within case i.

 $L_1$ helihood function:  $O = (P, \sigma^2)$ Denoting  $\omega_i = \begin{pmatrix} \omega_i \\ \omega_i \\ \vdots \\ \omega_i \end{pmatrix}$ 

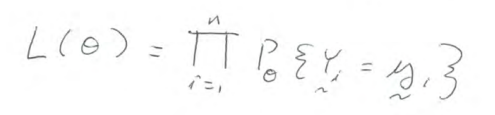

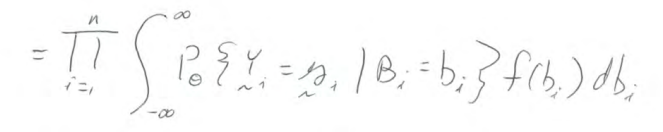

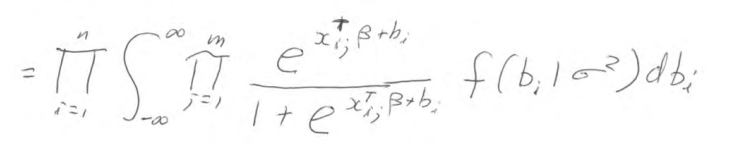

# That last line was wrong. Write it on the board.

- In principle, this is mostly straightforward.
- It's all classical likelihood stuff.
- We just have a random intercept in this class.
- But the model can be extended to

$$
\mathbf{w} = \mathbf{X}\boldsymbol{\beta} + \mathbf{Z}\mathbf{b}
$$

- Where **w** is a vector of log odds.
- That's what the glmer function in the lme4 package does.
- Nobody can do the integral.
- It's really brutal for multivariate normal **b** and complicated designs.
- The approximate solutions are imperfect.
- There are numerical issues, even in our simple case.
- For the general case, it's easy to specify models whose parameters are not identifiable.
- This does not apply to us, but there is massive confusion in the user community.

### The glmer function in the lme4 package

- Syntax is like lmer for linear models.
- And like glm for generalized linear models with fixed effects.
- We are going to keep it simple.
- Just add +(1|Subject) for the random shock (intercept).
- Use effect coding (contr.sum) if there are interactions between factors.
- Anova(model,type='III') from the car package to test each effect controlling for all others.
- For follow-up tests, fit a no-intercept model on a combination variable and test contrasts on the categories of the combination variable using the linearHypothesis function from the car package.

This slide show was prepared by [Jerry Brunner,](http://www.utstat.toronto.edu/~brunner) Department of Statistics, University of Toronto. It is licensed under a [Creative](http://creativecommons.org/licenses/by-sa/3.0/deed.en_US) [Commons Attribution - ShareAlike 3.0 Unported License.](http://creativecommons.org/licenses/by-sa/3.0/deed.en_US) Use any part of it as you like and share the result freely. The LATEX source code is available from the course website: [http://www.utstat.toronto.edu/](http://www.utstat.toronto.edu/~brunner/oldclass/appliedf17)<sup>∼</sup>brunner/oldclass/appliedf17